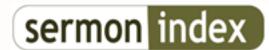

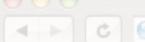

c http://www.sermonindex.net/

## SermonIndex Support :: Help, Looking for a WAV converter

### Help, Looking for a WAV converter - posted by Eli\_Barnabas (), on: 2005/10/31 8:52

Hello brothers and sisters,

Does anyone know of a free converter that can convert WAV files to Mp3 LAME that I can get off the internet? This would be most helpful, thank you very much.

God bless,

-Eli

## Re: Help, Looking for a WAV converter - posted by Compton (), on: 2005/10/31 11:04

With (http://www.apple.com/itunes/download/) iTunes Software you can either import waves as MP3's or burn them to CD as MP3...it isn't efficient but it works...

MC

## Re: - posted by sermonindex (), on: 2005/10/31 12:07

I would recommend: http://audacity.sourceforge.net/ its a great open source software. You will have to follow the instructions to download the free LAME encoder also but its not to hard to do. Once both are loaded it works great. In the preferences you set the bitrates for the mp3, I recommend 24kps. You can do the same in itunes in the preferences.

#### Re: - posted by saved\_matt (), on: 2005/10/31 12:51

I use (http://www.dbpoweramp.com/) db power amp very useful you can even use it record your own wav with whatever is coming out of you speakers, anything at all!!!! in most formats too, that's with the auxilliary input add on for it

all free of course

matt

#### Re: How do you convert tape to mp3 - posted by deltadom (), on: 2005/10/31 13:26

I was just interested !!!

### Re: - posted by Eli\_Barnabas (), on: 2005/10/31 13:28

Greg, I have Audacity, and I know it prompts for this LAME encoder but I have no idea what to do about it...

I'm going to go read the Help stuff.

-Eli

### Re: - posted by sermonindex (), on: 2005/10/31 13:32

Just to go the link it tells you to to download the lame encoder, then once you put it in the place where your program is, y ou simply browse for the lame file and find it. then it works.

the url for the download is in the documentation.

SermonIndex Support :: Help, Looking for a WAV converter

## Re: - posted by Compton (), on: 2005/10/31 13:40

Deltadom,

If your computer doesn't have line level inputs, here is an inexpensive USB audio-input device w/software to digitaly record and convert from an outboard tape deck, or turn table.

(http://www.amazon.com/gp/product/B0000665LN/103-9653798-9015818?vglance&n172282&n507846&selectronics&vglance) Analog/digital USB input

MC

# Re: - posted by Eli\_Barnabas (), on: 2005/10/31 13:46

Perfect. Thanks Greg, this is a huge help!

-Eli